windowsOS

**2** 作業計画

1. 初期化方法の確認

 $2.$ 

3. 端末環境の構築

4. 展開作業

 $\alpha$  altiris 2000  $\alpha$  altiris 2000  $\alpha$ 

 $W$ indows  $W$ 

# **3** 実際の作業

## **3.1** 初期化方法の確認

#### Windows 2000 and the Windows 2000 and the Windows 2000 and  $\mu$

 $3.2$ 

## $3.2.1$

dtiris しょうしょう こうしゃ altiris しょうしょう こうしゃ こうしょう しゅうしゅう しょうしゅうしゅう しょうしゅうしゅう しょうしゅうしょく

Windows 9 altiris しょうことがある ことばら こうしょうこく しゅうしょう

### **3.2.2 Windows**

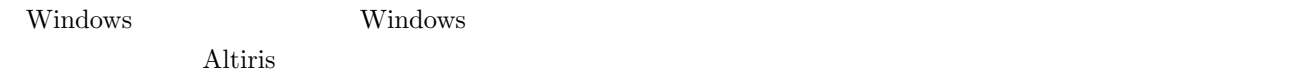

Nicrosoft 0S

 $3.3$ 

 $3.3.1$ 

 $\tau$  ThinOS and  $\tau$  and  $\tau$  and  $\tau$  and  $\tau$  and  $\tau$  and  $\tau$  and  $\tau$  and  $\tau$  and  $\tau$  and  $\tau$  and  $\tau$  and  $\tau$  and  $\tau$  and  $\tau$  and  $\tau$  and  $\tau$  and  $\tau$  and  $\tau$  and  $\tau$  and  $\tau$  and  $\tau$  and  $\tau$  and  $\tau$  an

 $\overline{\text{OS}}$ 

 $\overline{\text{OS}}$ 

 $\tau$ hinOS  $\tau$ 

**3.3.2** 

 $Windows$ 

- *•* Windows8.1 Enterprise  $W$ indows  $\sim$
- *•* Ofiice 2013

**Office** is a set of the set of the set of the set of the set of the set of the set of the set of the set of the set of the set of the set of the set of the set of the set of the set of the set of the set of the set of the

- *•* VMware Horizon View Client  $J$ aist  $\frac{1}{2}$
- *•* ownCloud

ownCloud that the state  $\alpha$ 

*•* intune MDM(Mobile Device Management)  $3.4.1$ 

 $100$ 

Windows **Example 20** 

1. PXE

2. PXE  $N$ indows  $PXE$ 

## 3. PXE  $W$ indows  $\mathbb{R}$

4.

Windows

 $3.4.2$ 

#### $W$ indows  $\mathbb{R}$

 $\overline{6}$  and  $\overline{4}$ 

 $3.4.3$ 

#### $W$ indows  $100$

### $3.4.4$

- 
- **•**  $\mathbf{r} = \mathbf{r} \cdot \mathbf{r} + \mathbf{r} \cdot \mathbf{r} + \mathbf{r} \cdot \mathbf{r} + \mathbf{r} \cdot \mathbf{r} + \mathbf{r} \cdot \mathbf{r} + \mathbf{r} \cdot \mathbf{r} + \mathbf{r} \cdot \mathbf{r} + \mathbf{r} \cdot \mathbf{r} + \mathbf{r} \cdot \mathbf{r} + \mathbf{r} \cdot \mathbf{r} + \mathbf{r} \cdot \mathbf{r} + \mathbf{r} \cdot \mathbf{r} + \mathbf{r} \cdot \mathbf{r} + \mathbf{r} \cdot \mathbf{r$
- **•** 2008 2008 2008 2008 2008 2008 2008 2008 2008 2008 2008 2008 2008 2008 2008 2008 2008 2008 2008 2008 2008 2008 2008 2008 2008 2008 2008 2008 2008 2008 2008 •
- **LAN**
- •<br>• Production of the contract of the contract of the contract of the contract of the contract of the contract of

### $W$ indows  $\sim$

**4** まとめ

## Windows

 $100$  Jaist  $\frac{1}{2}$ 

定構築を行った。展開方法として Windows 展開サービスを利用することや通常のクライアント OS への変更など

 $J\ddot{a}$  and  $J\ddot{a}$  Jaist  $I\ddot{a}$ 

 $LAN$